**Duo Bednarek-Zgraja – Walking Colour (1981)**

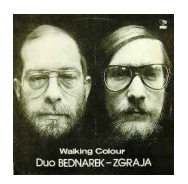

 *A1 Walking Colour A2 La Concha A3 Afrosfera B1 Folk-Music B2 Luz Blues B3 Flute Reflections B4 Pieśń Starego Dżeka* Krzysztof P. Zgraja – flute Jacek Bednarek – double bass

Duet kontrabasowo-fletowy utworzony przez Jacka Bednarka – cb. i Krzysztofa Zgraję – fl. Zadebiutował na koncercie jazzowym w Petis (NRD) w maju 1977 r. Występował na koncertach i festiwalach jazzowych w RFN, w krajach skandynawskich, we Francji, na Węgrzech, w Szwajcarii, Austrii i Hiszpanii. W kraju był gościem Lubelskich Spotkań Wokalistów Jazzowych w 1979 r. i Międzynarodowego Festiwalu Jazzowego Jazz Jamboree '79 w Warszawie. Na Międzynarodowym Festiwalu Jazzowym Jazz Jamboree '84 wystąpił z polsko-hiszpańskim zespołem Flamenco Inspiration (Jerzy Bartz – perc., Daniel Corti – vno, Willi Kotoun – perc., Josemaria Molero – g., Luis Pastor – g.), współpracującym ze znaną tancerką flamenco Niną Corti. Powiększony o duet zespół koncertował z artystką w Maroku, Algierii, Japonii, na Kubie, w wielu krajach Europy i obu Ameryk. Nagrał też LP La Quinta, wydany w Szwajcarii w 1983 r.

Działał też poza estradą jazzową. Podczas Warszawskiej Jesieni w 1979 r. wykonał kompozycję Krzysztofa Zgrai Music for Ives, nagrał muzykę Jacka Bednarka do filmów fabularnych Indeks i Kung-fu (reż. Janusz Kijowski). ---bibliotekapiosenki.pl

download (mp3 @320 kbs):

yandex 4shared mega mediafire zalivalka cloudmailru uplea

Written by bluesevers and by bluesevers and by bluesevers and by bluesevers and by bluesevers and by bluesever

back